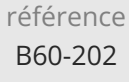

**Excel Programmer en VBA Niveau 2 (Perfectionnement)**

Mise à jour 26 mars 2024

800 € HT

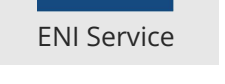

14h

# 2<sup>2</sup> (Télé-)présentiel

# **Excel Programmer en VBA Niveau 2 (Perfectionnement)**

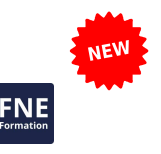

# **Objectifs**

- Créer et utiliser des fonctions personnalisées
- $\odot$  Optimiser le code en utilisant des variables de type tableau
- Créer et utiliser des procédures évènementielles sur les objets Excel
- Créer et gérer des formulaires personnalisés
- Piloter des applications Microsoft à l'aide de l'automation
- Manipuler des fichiers et des dossiers

### **Pré-requis**

Avoir suivi la formation B60-200 Programmer avec VBA Excel Niveau 1 ou avoir un réel niveau équivalent et maitriser les notions de ce cours comme : les conditions, les boucles, les variables, la gestion d'erreurs, ...

### **Public**

Tout utilisateur maîtrisant les fonctionnalités d'Excel et étant familier de l'utilisation du langage VBA Excel.

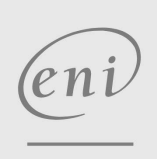

02 40 92 45 50 formation@eni.fr www.eni-service.fr

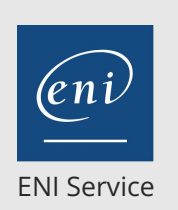

14h

# **Excel Programmer en VBA Niveau 2 (Perfectionnement)**

Mise à jour 26 mars 2024

800 € HT

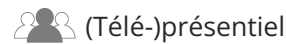

# **Programme de la formation**

#### **Créer des fonctions personnalisées (2 heures)**

- Concevoir des fonctions personnalisées avec ou sans paramètre
- Utiliser des fonctions personnalisées et récupérer la valeur de retour

#### **Utiliser les variables de type tableau (2 heures)**

- Déclarer et utiliser des tableaux
- Dimensionner un tableau (indice inférieur et supérieur)
- Gérer un tableau dynamique

#### **Utiliser des procédures évènementielles (2 heures)**

- Identifier les évènements associés aux objets Excel
- Créer des procédures à déclenchement automatique
	- Sur l'ouverture et la fermeture d'un classeur
	- Sur des évènements de feuilles de calcul
- Sur des évènements de plages de cellules

#### **Créer des formulaires personnalisés (3 heures)**

- Rappels : Créer un formulaire avec boutons de commande, listes déroulantes, cases à cocher...
- Gérer les évènements associés aux contrôles
- Contrôler la saisie, le comportement des éléments du formulaire
- Gérer la récupération les données saisies dans le formulaire

#### **Utiliser l'automation pour piloter d'autres applications (3 heures)**

- Découvrir les principes généraux de l'automation
- Communiquer avec Word à partir d'Excel Créer un nouveau document Word, en collant un tableau d'Excel Remplir un document Word existant avec les données d'Excel
- Communiquer avec Outlook à partir d'Excel Générer des messages avec ou sans pièce jointe, à partir des données d'un tableau

#### **Manipuler des classeurs et des dossiers (2 heures)**

- Créer, déplacer et supprimer des dossiers et des fichiers
- Utiliser la fonction Dir
- Utiliser le modèle FSO (FileSystemObject)

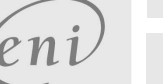

02 40 92 45 50 formation@eni.fr www.eni-service.fr

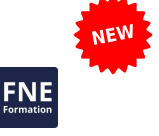

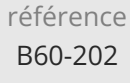

# **Excel Programmer en VBA Niveau 2 (Perfectionnement)**

ENI Service

14h

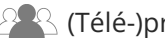

<sup>2</sup><sup>2</sup> (Télé-)présentiel

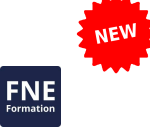

# **Délais d'accès à la formation**

Les inscriptions sont possibles jusqu'à 48 heures avant le début de la formation.

Dans le cas d'une formation financée par le CPF, ENI Service est tenu de respecter un délai minimum obligatoire de 11 jours ouvrés entre la date d'envoi de sa proposition et la date de début de la formation.

## **Modalités et moyens pédagogiques, techniques et d'encadrement**

Formation avec un formateur, qui peut être suivie selon l'une des 3 modalités ci-dessous :

1 Dans la salle de cours en présence du formateur.

2 Dans l'une de nos salles de cours immersives, avec le formateur présent physiquement à distance. Les salles immersives sont équipées d'un système de visio-conférence HD et complétées par des outils pédagogiques qui garantissent le même niveau de qualité.

3 Depuis votre domicile ou votre entreprise. Vous rejoignez un environnement de formation en ligne, à l'aide de votre ordinateur, tout en étant éloigné physiquement du formateur et des autres participants. Vous êtes en totale immersion avec le groupe et participez à la formation dans les mêmes conditions que le présentiel. Pour plus d'informations : Le téléprésentiel notre solution de formation à distance.

Le nombre de stagiaires peut varier de 1 à 12 personnes (5 à 6 personnes en moyenne), ce qui facilite le suivi permanent et la proximité avec chaque stagiaire.

Chaque stagiaire dispose d'un poste de travail adapté aux besoins de la formation, d'un support de cours et/ou un manuel de référence au format numérique ou papier.

Pour une meilleure assimilation, le formateur alterne tout au long de la journée les exposés théoriques, les démonstrations et la mise en pratique au travers d'exercices et de cas concrets réalisés seul ou en groupe.

## **Modalités d'évaluation des acquis**

En début et en fin de formation, les stagiaires réalisent une auto-évaluation de leurs connaissances et compétences en lien avec les objectifs de la formation. L'écart entre les deux évaluations permet ainsi de mesurer leurs acquis.

En complément, pour les stagiaires qui le souhaitent, certaines formations peuvent être validées officiellement par un examen de certification. Les candidats à la certification doivent produire un travail personnel important en vue de se présenter au passage de l'examen, le seul suivi de la formation ne constitue pas un élément suffisant pour garantir un bon résultat et/ou l'obtention de la certification.

Pour certaines formations certifiantes (ex : ITIL, DPO, ...), le passage de l'examen de certification est inclus et réalisé en fin de formation. Les candidats sont alors préparés par le formateur au passage de l'examen tout au long de la formation.

## **Moyens de suivi d'exécution et appréciation des résultats**

Feuille de présence, émargée par demi-journée par chaque stagiaire et le formateur. Evaluation qualitative de fin de formation, qui est ensuite analysée par l'équipe pédagogique ENI. Attestation de fin de formation, remise au stagiaire en main propre ou par courrier électronique.

# **Qualification du formateur**

La formation est animée par un professionnel de l'informatique et de la pédagogie, dont les compétences techniques, professionnelles et pédagogiques ont été validées par des certifications et/ou testées et approuvées par les éditeurs et/ou notre équipe pédagogique. Il est en veille technologique permanente et possède plusieurs années d'expérience sur les produits, technologies et méthodes enseignés. Il est présent auprès des stagiaires pendant toute la durée de la formation.

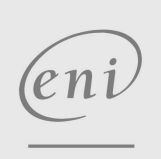

02 40 92 45 50 formation@eni.fr www.eni-service.fr

800 € HT